# «УТВЕРЖДАЮ» Директор АНПОО ««Кооперативный техникум Тамбовского облиотребсоюза»» Андрианова И.Д. « 20 » декабря 2019 года

## ПЛАН

#### финансово-хозяйственной деятельности

Автономная некоммерческая профессиональная образовательная организация «Кооперативный техникум Тамбовского облпотребсоюза»

на 2020 год

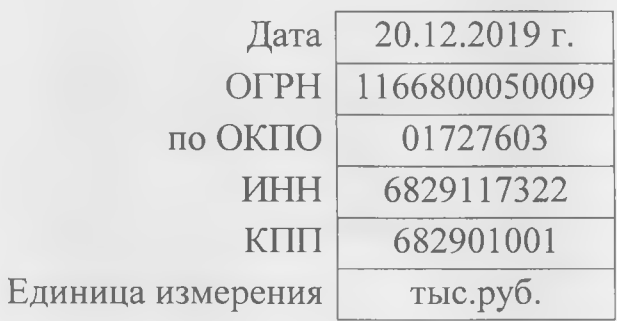

Адрес: 392020 Тамбовская область, город Тамбов, улица Пролетарская, д. 252/2

# Плановые показатели финансового состояния

Автономная некоммерческая профессиональная образовательная организация «Кооперативный техникум Тамбовского облпотребсоюза»

## на 2020 год

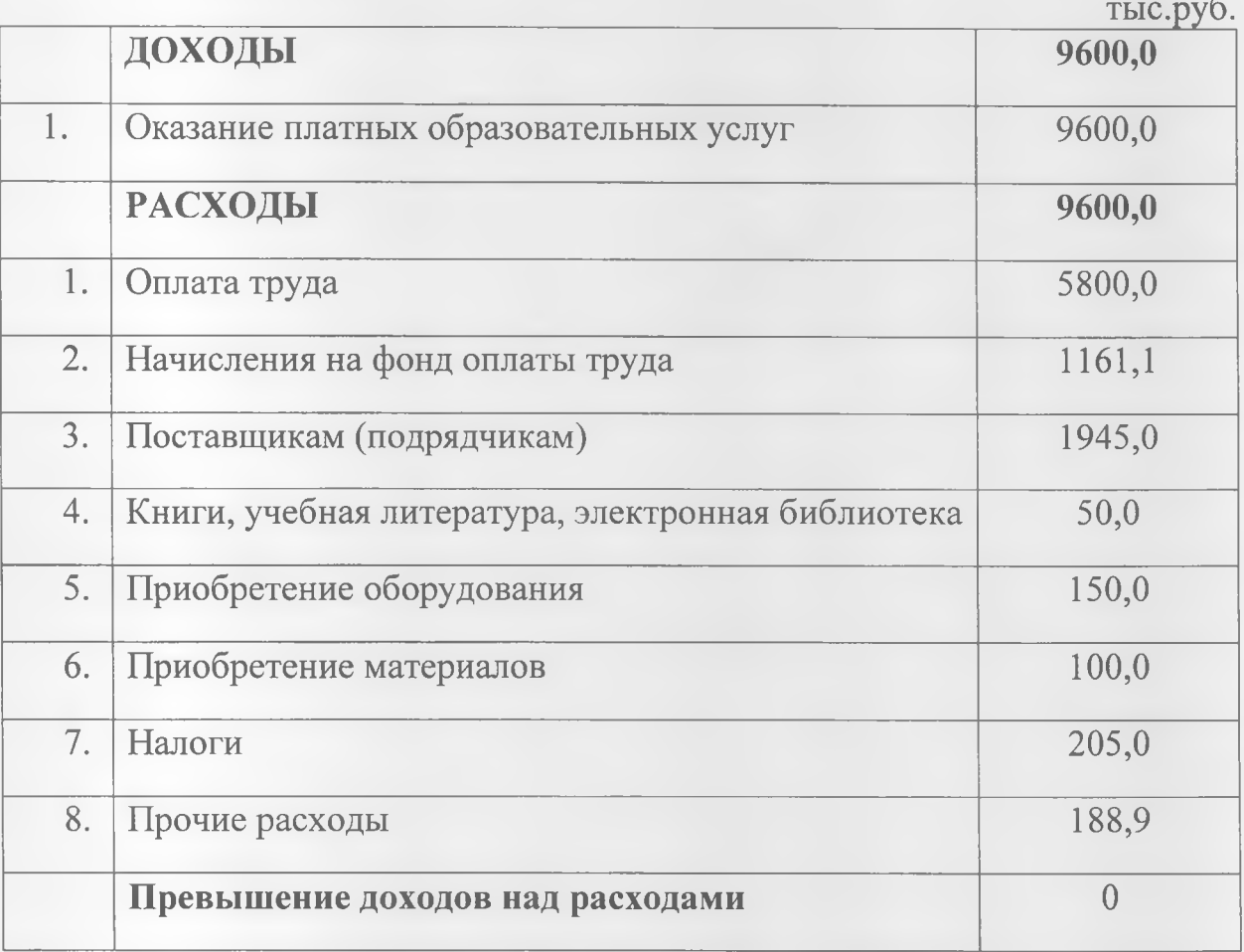

 $\frac{f_{\text{max}}}{f_{\text{max}}}$ Aндрианова И.Д. Директор **AHNOO KTTU** Главный бухгалтер  $460n$